## **Manually Managing Apps Iphone 4s**>>>CLICK HERE<<<

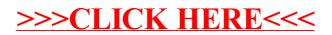